## **Libera Università per la Terza Età**

#### **MODULO 1**

Concetti di base della Tecnologia dell'Informazione

### Cenni Storici

In questa lezione ci soffermeremo sulla storia della Information Technology (IT) ed esamineremo sommariamente l'evoluzione del "personal computer". Ci occuperemo, inoltre, della struttura e del funzionamento di un "personal computer"

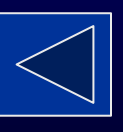

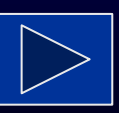

#### Information Technology (IT)

Disciplina che si occupa

- dell'archiviazione
- dell'elaborazione
- della trasformazione
- della rappresentazione delle informazioni con l'aiuto del computer e delle tecnologie ad esso connesse

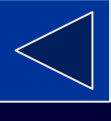

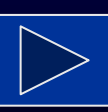

#### Prime macchine calcolatrici

Le prime macchine calcolatrici di tipo meccanico risalgono al XVII secolo e furono costruite da Pascal (la pascalina) e Liebnitz. Il primo calcolatore automatico meccanico numerico fu progettato da Charles Babbage ed utilizzava schede perforate per eseguire calcoli semplici e ciclici.

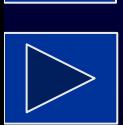

## Il primo calcolatore elettronico

- Si chiamava ENIAC ed iniziò a lavorare nel 1946.
- Era costituito da 18.000 valvole, copriva una superficie di circa 180 metri quadri.
- Fu definitivamente spento nel 1955

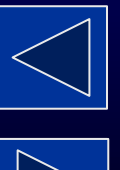

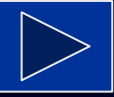

# Gli sviluppi più recenti

- 1948 : nasce il primo vero calcolatore elettronico chiamato Mark I.
- 1957: fu creato il primo vero linguaggio di programmazione chiamato FORTRAN.
- 1959: nasce un nuovo linguaggio di programmazione chiamato LISP.
- 1960: nasce il BASIC, uno dei linguaggi di programmazione più conosciuto.

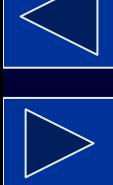

- 1970: l'INTEL (oggi il maggior produttore mondiale di processori) produce il 4004, ossia la prima CPU.
- 1975 viene commercializzato il primo computer di massa l'ALTAIR, venduto ad un prezzo di circa 300 dollari e che aveva 256 K di memoria.
- 1976: un ragazzino chiamato Bill Gates crea un tipo di BASIC appositamente per l'ALTAIR.

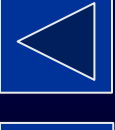

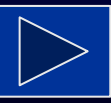

• 1981: vede la luce il PC IBM, il primo personal computer. Tutti i PC successivi si basano ancora sulla stessa architettura. Ecco perché si chiamano IBM compatibili.

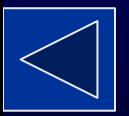

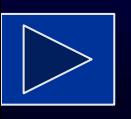

### Ma cosa è un computer?

- $\bullet$ Il/computer non è altro che un apparecchio composto da ferro, alluminio, rame, plastica e silicio, alimentato da corrente elettrica.
- •Non è un essere vivente!
- •E' un'opera dell'uomo ed è a suo completo servizio per svolgere compiti con una precisione ed un margine d'errore impossibile da eguagliare.

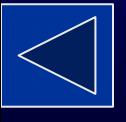

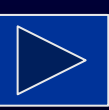

### Il computer non sbaglia mai?

- $\bullet$  Si, il computer non può sbagliare perché non è dotato di una intelligenza autonoma.
- Possono sbagliare gli uomini che lo costruiscono o quelli che lo programmano, ma la macchina no!!
- La macchina esegue ciò che le è stato ordinato, esattamente nel modo in cui le è stato ordinato.

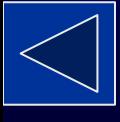

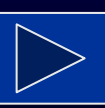

## Confrontiamo

#### CERVELLO UMANO

**Peso** circa 1.2 Kg Energia il glucosio nel sangue Temperatura necessita di una temperatura costante Componenti il numero di elementi base è di circa 100 miliardi

#### Velocità di richiamo della memoria

apparentemente immediata

#### Intelligenza

ad un cervello con intelligenza normale si attribuisce un QI pari a circa 100

#### Evoluzione lentissima (milioni di anni)

#### **COMPUTER**

**Peso** da pochi grammi a tonnellate

Energia

elettrica

Temperatura poco sensibile alle temperature

Componenti

i più recenti contengono qualche miliardo di elementi base

#### Velocità di richiamo della memoria

limitata alla tecnologia odierna

#### Intelligenza

al più potente computer si può attribuire la stessa intelligenza di un verme

#### Evoluzione

estremamente rapida: ogni 5-6 anni la potenza aumenta di un fattore 10 (cioè passano da 10  $a$  100, a 1000, a 10.000 etc.)

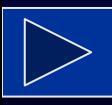

# Definizione dei concetti e termini di base

L'Informatica, termine che deriva dalla fusione delle parole informazione ed automatica, è una disciplina nata dalla necessità di velocizzare le operazioni di calcolo matematico  $\epsilon$  per trattare e gestire le informazioni automatizzate:

**INFOR**MAZIONE + AUTO**MATICA**

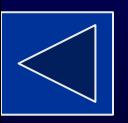

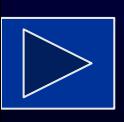

**INFORMATICA**

**=**

## Hardware e Software

- **Hardware** è una parola composta di due termini della lingua inglese, **hard** (duro), **ware** (merce), e significa attrezzo o ferramenta. Esso identifica le parti fisiche di un personal computer, ovvero tutte quelle componenti elettroniche, meccaniche, elettriche, magnetiche ed ottiche, che gli consentono di funzionare. Generalmente indica anche un qualsiasi componente fisico di una periferica o di un'apparecchiatura elettronica.
- Il termine inglese **software** è un vocabolo costituito dall'unione di due parole, **soft** (soffice) e **ware** (merce, articolo). Sta ad indicare un programma o un insieme di programmi in grado di funzionare su un elaboratore.

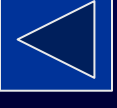

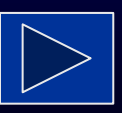

### Hardware e Software

- L'hardware è costituito dalle componenti fisiche, elettroniche o meccaniche del computer, quali l'unità centrale, il mouse, il lettore CD-ROM, il monitor, la tastiera e così via.
- Il software è invece costituito dalle istruzioni che consentono al computer di funzionare e di svolgere il proprio lavoro.

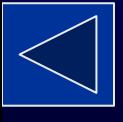

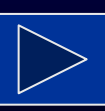

## Tipi di Computer

1. Personal Computer: è la forma più comune. Si tratta di uno strumento che può essere utilizzato da un solo utente alla volta.

Generalmente si tratta di computer multimediali

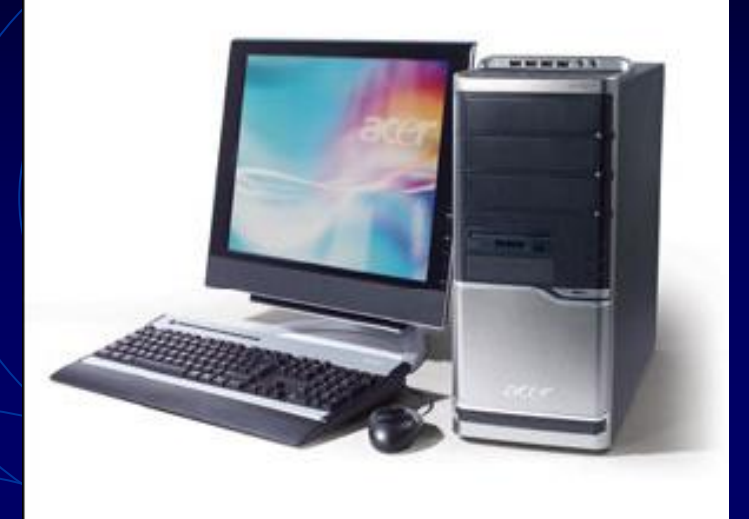

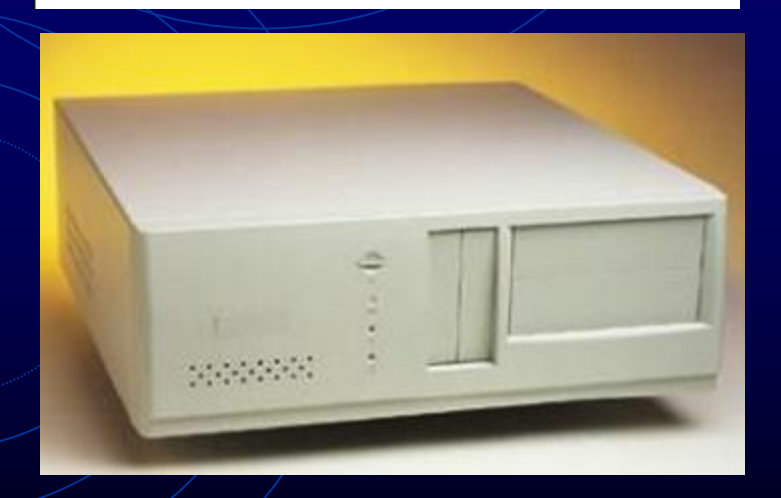

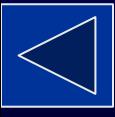

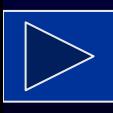

L'aggettivo multimediale indica la capacità dei PC moderni di utilizzare e combinare fra loro i diversi canali mediali.

• Ad esempio, con un computer multimediale è possibile creare o riprodurre brani musicali e filmati, editare immagini, acquisire testi scritti dando libero sfogo alla fantasia ed alla creatività.

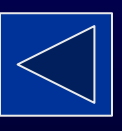

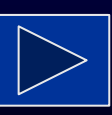

- 2. Computer portatili: per le loro dimensioni limitate, sono l'ideale per chi ha continue necessità di spostarsi senza rinunciare a lavorare.
- 3. Laptop: computer portatili, particolarmente leggeri (inferiori ai 5 Kg.).
- 4. Palmare: il più piccolo computer portatile (peso 300 -400 grammi). Si può collegare al normale computer da tavolo. I palmari stanno diventando sempre più potenti e accessoriati e alcuni modelli integrano in sé direttamente la connettività telefonica GSM o GPRS o EDGE o UMTS, e quindi sono in grado di fare anche da telefono cellulare in modo autonomo; in questo caso vengono definiti S**martphone**.

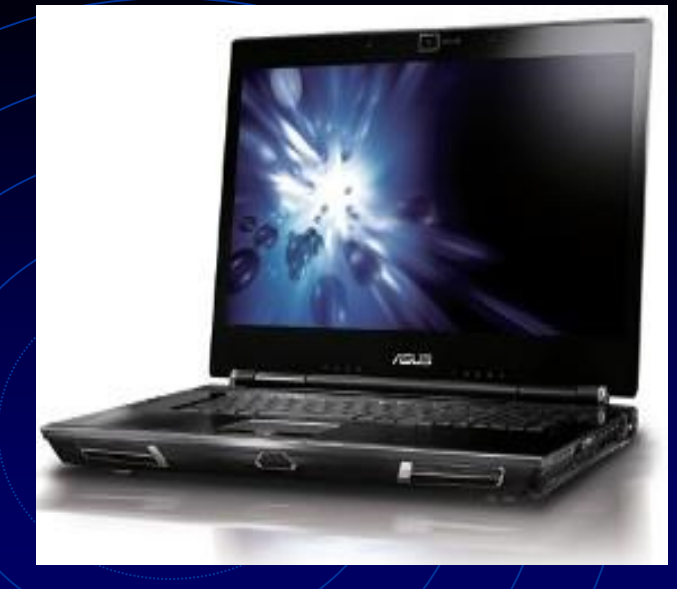

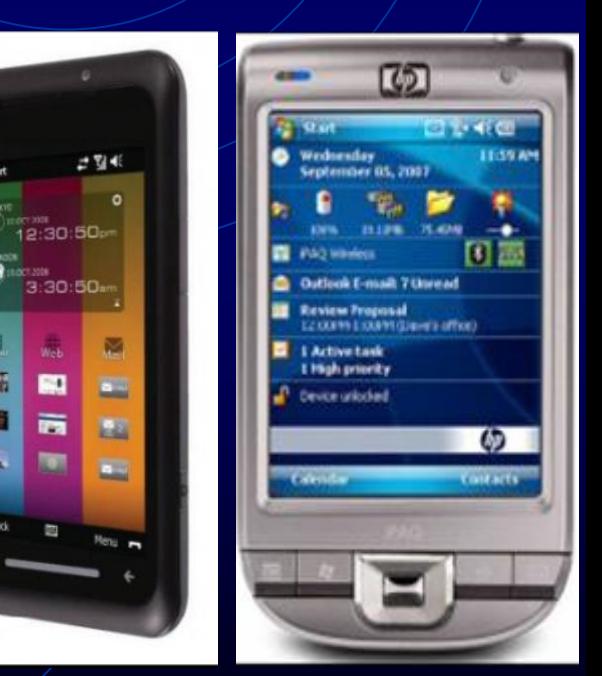

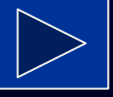

5. **Il Tablet PC** (letteralmente PC tavoletta) è un computer portatile che, tramite un digitalizzatore, consente di scrivere, manualmente, direttamente sullo schermo utilizzando apposite penne (chiamate Stilo) o toccandolo con le dita. In pratica il tablet pc è un normale portatile che, utilizzando lo schermo tattile (e associati programmi d'interfacciamento), fa a meno di tastiera e mouse. Quelli definiti "lavagnette" sono praticamente dei monitor LCD con penna, mentre la versione "ibrida" è fornita anche di tastiera tradizionale staccabile

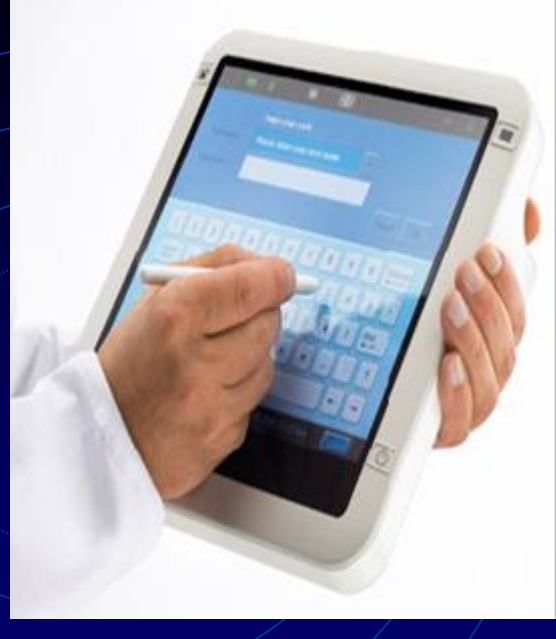

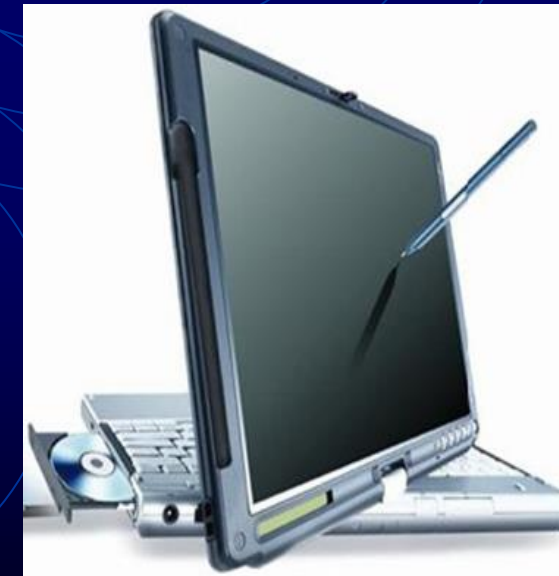

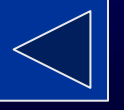

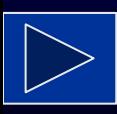

- 6. Mainframe: apparecchi di grandi dimensioni, assai costosi e sofisticati.
	- possono essere utilizzati da molti utenti mediante opportuni terminali  $(>100)$ ;

vi fanno ricorso grandi organizzazioni che devono elaborare enormi quantità di dati.

7. Minicomputer: computer di medio -alta potenza, in grado di gestire fino ad un centinaio di terminali contemporaneamente.

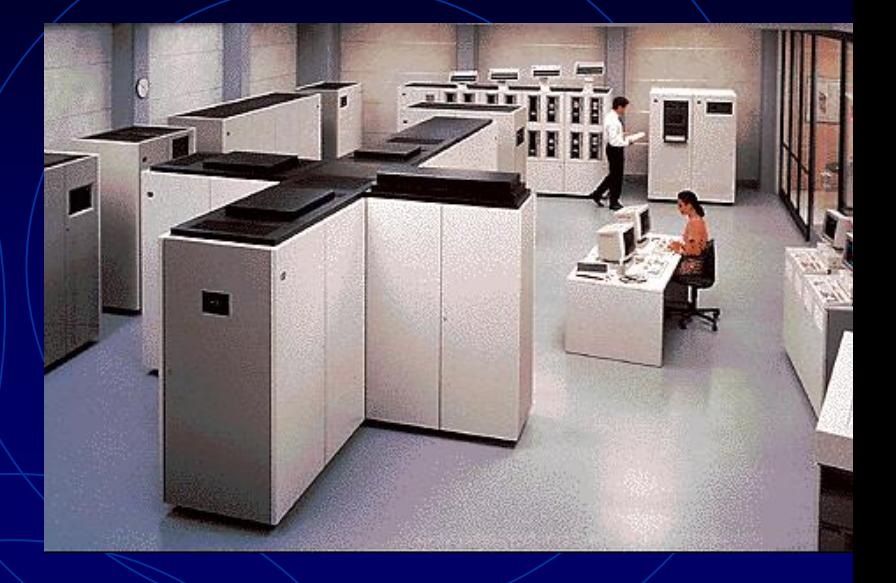

## I Terminali

- Si dividono in terminali stupidi e terminali intelligenti;
- Terminale Stupido
	- $\triangleright$  è costituito unicamente da tastiera e monitor

dati in locale (cioè sul singolo strumento)

- $\triangleright$  affida interamente i calcoli al minicomputer o al mainframe a cui è collegato
- Terminale intelligente
	- è in grado di svolgere localmente una certa quantità di funzioni in modo da alleggerire i compiti del computer principale a cui è collegato

non è comunque dotato di memorie di massa per il salvataggio dei

- 
- 

## Componenti essenziali di un personal computer

#### Dobbiamo distinguere:

- Componenti interni
- Componenti esterni

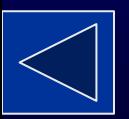

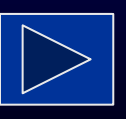

### Componenti interni

Sono tutti contenuti nel "case" o "cabinet"

- La scheda madre o "motherboard";
- Il processore;
- La RAM;
- L'Hard Disk o disco fisso;
- Il modem (se interno);
- La scheda video;
- La scheda audio.

#### Il case o cabinet

- $\bullet$  Il case, chiamato anche "cabinet", è il componente più evidente e contiene, raggruppa e protegge tutti gli elementi del computer.
- Esistono 4 categorie di case:
	- Desktop (di dimensioni limitate ed sviluppo orizzontale);
	- Minitower o middletower (di dimensioni più generose ed a sviluppo verticale – solitamente vengono poggiati al fianco del monitor o sotto il piano di lavoro)
	- Tower (grandi e costosi poggiati al suolo)
	- Laptop o notebook (di dimensioni ridotte ed utilizzati per i computer di tipo portatile)

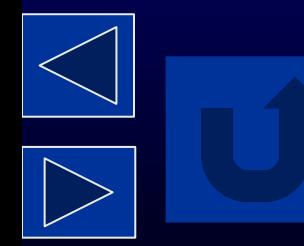

#### La scheda madre o "motherboard"

• È una scheda a circuiti integrati in cui sono  $\text{collocal}$  tutti i componenti interni del computer

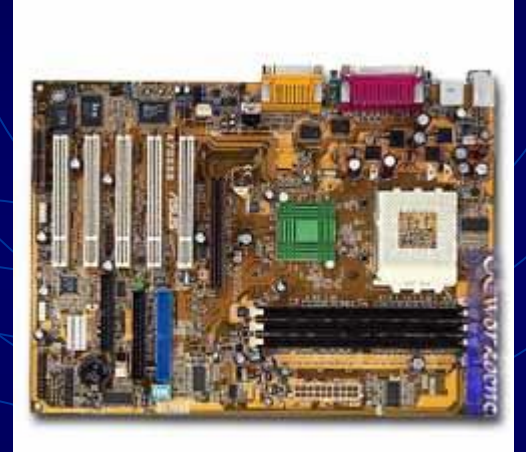

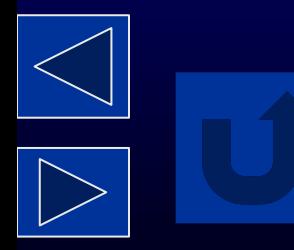

#### La scheda video

- La scheda video è il componente che elabora le immagini che vanno poi inviate al monitor.
- La scheda video è dotata di una propria memoria, di tipo volatile (vedi RAM)

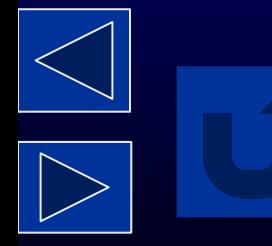

#### La scheda audio

- La scheda audio è presente ormai in tutti i computer di ultima generazione.
- $\bullet$  Essa ha la funzione di elaborare i dati digitali, trasformarli in analogici e trasferirli agli altoparlanti del computer. In tal modo è possibile:

Impartire comandi vocali al PC;

Creare composizioni musicali;

Ascoltare un CD audio.

## Componenti esterni

- $\bullet$  Il monitor;
- La tastiera;
- Il muose, la trackball, il touchpad;
- La stampante;
- Lo scanner;
- Il modem (se esterno).

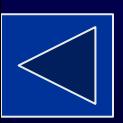

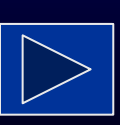

#### Il modem

- Il modem (che può essere interno ed esterno) svolge la funzione di collegare i computer alla rete telefonica, consentendo, attraverso questa, l'invio e la ricezione dei dati.
- Il termine deriva dal fatto che è un **MO**dulatore-**DEM**odulatore, ovvero converte i dati analogici della linea telefonica in dati digitali in uso nel PC e viceversa.

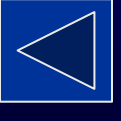

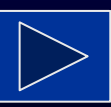

## Le periferiche

Tutti i dispositivi esterni al computer (case) sono detti "periferiche". Distinguiamo: •Dispositivi (o periferiche) di input; •Dispositivi (o periferiche) di output.

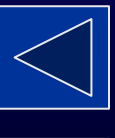

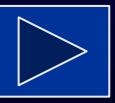

## I dispositivi di input

• Il loro compito è quello di inserire dati che il computer dovrà elaborare.

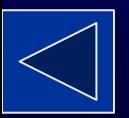

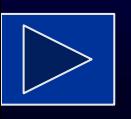

## I dispositivi di output

• Servono a presentare all'esterno i risultati delle elaborazioni.

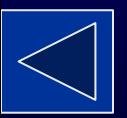

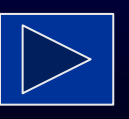

## I dispositivi di input e output

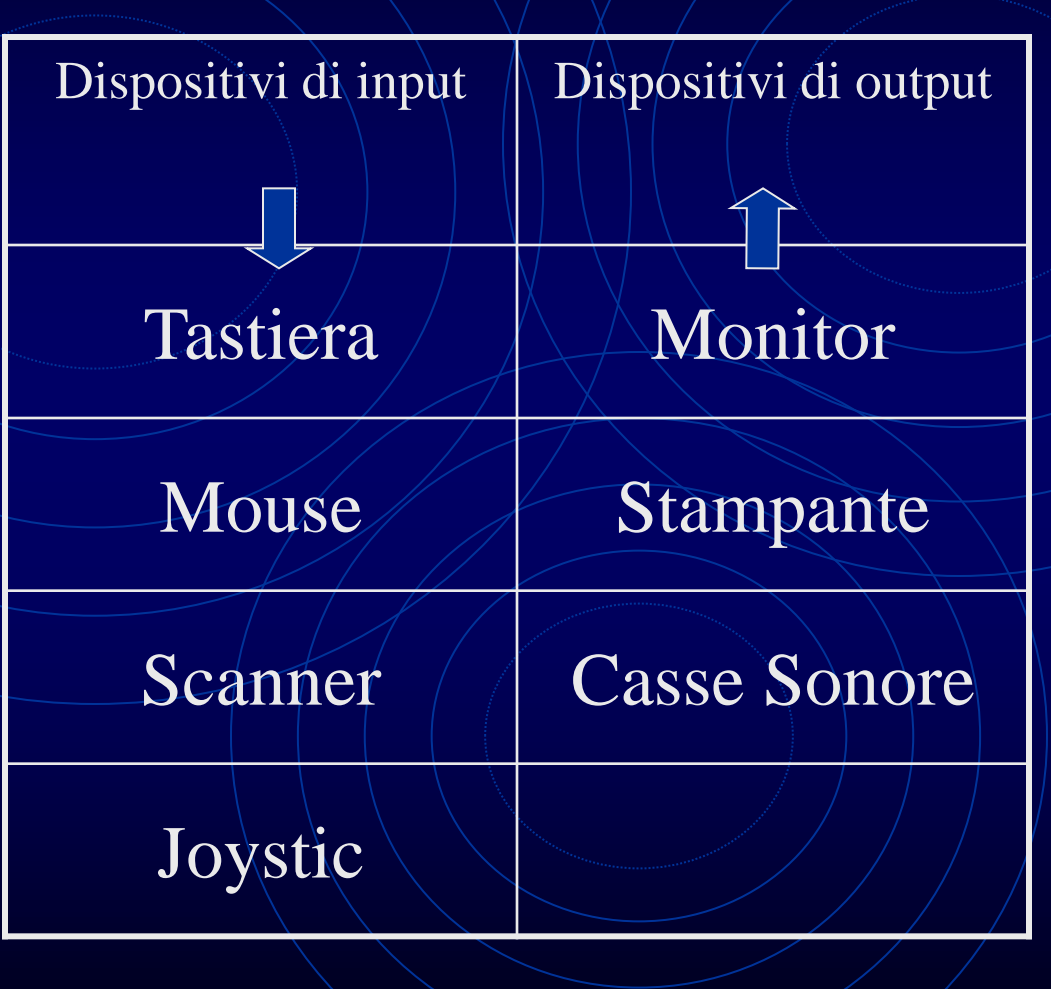

![](_page_31_Picture_2.jpeg)

![](_page_31_Picture_3.jpeg)

## Il Monitor

![](_page_32_Picture_1.jpeg)

Il Monitor è un componente facilmente identificabile: è infatti quello che assomiglia ad un televisore; è un dispositivo fisico di output perché consente di visualizzare i dati immessi attraverso la tastiera, quelli prodotti da una elaborazione ed i messaggi di servizio generati dai programmi.

Lo schermo può essere di tre tipi:

• **CRT (Tube – Tubo a raggi catodici),** caratterizzati da basso costo, ma anche da radiazioni nocive**;**

• **LCD (schermo a cristalli liquidi),** estremamente leggeri, poco ingombranti, privi di emissione nocive ma molto costosi; •TFT è un **LCD** standard di alta qualità.

## La Tastiera

![](_page_33_Picture_1.jpeg)

![](_page_33_Picture_2.jpeg)

La tastiera è il principale dispositivo di immissione (input) ed è praticamente presente su tutti gli elaboratori in commercio; è simile a quella di una macchina da scrivere ma ha un numero di tasti maggiore, ad alcuni tasti è associata una funzione particolare.

La tastiera si può suddividere in tre parti:

La tastiera funzionale è normalmente posta sulla parte superiore, i suoi tasti sono contrassegnati dalle sigle F 1,F 2 ecc.

Questi tasti sono impiegati generalmente per attivare le funzioni di un programma o del sistema operativo. Al tasto F 1 è associata la funzione di HELP (Aiuto)

La tastiera alfanumerica è costituita dai 26 caratteri dell'alfabeto anglosassone.

Nella fila di tasti superiori, oltre ai caratteri alfabetici, sono presenti anche i caratteri numerici da 0 a 9, in basso al centro, la barra spaziatrice per l'inserimento del carattere spazio.I tasti SHIFT (frecce rivolte verso l'alto) o il tasto CAPS LOCK servono per immettere i caratteri in maiuscolo rispettivamente in modo temporaneo o permanente.

I tasti CTRL o CONTROL e ALT o ALTERNATE hanno funzione particolari e producono un effetto solo se vengono utilizzati in combinazione con altri tasti.

Il tasto INVIO o Return o ENTER che, oltre ad essere sempre presente nella parte alfanumerica della tastiera si trova solitamente anche alla destra del tastierino numerico.

Il TASTIERINO NUMERICO, quello sulla parte destra, consente l'immissione veloce di dati numerici

#### Il mouse

![](_page_34_Picture_1.jpeg)

Il mouse è un componente indispensabile che consente l'utilizzo di tutti i programmi e i sistemi operativi caratterizzati da una **interfaccia grafica** come, ad esempio, Windows. Questo componente, come suggerisce il nome, ha l'aspetto di un "topolino" ed è costituito da una scatola più o meno ergonomica, con due o più pulsanti, contenente una sfera di gomma che, scorrendo, segnala al computer gli spostamenti del puntatore sul monitor. I più recenti sono cordless ovvero senza filo, altri ottici cioè senza sfera di gomma.

#### La stampante

![](_page_35_Picture_1.jpeg)

![](_page_35_Picture_2.jpeg)

La stampante fa ormai parte della dotazione del computer; sempre più spesso, infatti, è venduta unitamente a questo. La stampante è un dispositivo di output che consente la stampa dei dati elaborati: in commercio esistono modelli molto veloci ed economici. Le più diffuse sono quelle a getto di inchiostro che spruzzano microscopiche goccioline d'inchiostro nero o colorato sul supporto cartaceo. Esistono comunque differenti tecniche di stampa come quella ad aghi, oggi poco impiegata, a laser diffuse soprattutto nell'ambito aziendale, a sublimazione impiegata in campo grafico.

#### Lo scanner

Lo scanner è un dispositivo di input che consente la **digitalizzazione di immagini <sup>e</sup> testi**; in altri termini, <sup>è</sup> possibile acquisire foto o disegni e poi rielaborali, attraverso opportuni software di grafica e foto ritocco .

E' possibile, inoltre, acquisire testi da supporto cartaceo e renderli convertibili in un formato digitale "editabile" .

Lo scanner, infatti, tramite opportuni programmi chiamati OCR (Optical Character Recognition), è in grado di leggere il testo e di riportarlo in un word processor, consentendoci di rielaborarlo a piacere, salvarlo e stamparlo.

È possibile quindi digitalizzare gli archivi cartacei, senza dover immettere manualmente i testi .

![](_page_36_Picture_5.jpeg)

![](_page_36_Picture_6.jpeg)

#### Il processore

- $11/$  processore  $\circ$  CPU (Central Processing Unit) è il vero e proprio cervello del computer.
- E' costituito da un circuito elettronico a forma di parallelepipedo  $\angle$ ed  $\angle$ agganciato alla scheda madre.

![](_page_37_Picture_3.jpeg)

![](_page_37_Picture_4.jpeg)

- La potenza di calcolo della CPU dipende sia dalla sua architettura interna (il "modello" di microprocessore; ad esempio Intel Pentium II; Pentium III; Pentium IV; AMD Athlon …), sia dalla sua velocità.
- La velocità della CPU si misura in cicli al secondo
- Ad ogni ciclo corrisponde l'esecuzione di una azione (1 azione = più operazioni)

![](_page_38_Figure_3.jpeg)

![](_page_38_Picture_4.jpeg)

- La velocità di funzionamento di misura in hertz, o meglio in megahertz (Mhz), se non addirittura in Gigahertz (Ghz)
- 1 hertz  $=$  1 battito al secondo
- 1 megahertz (Mhz)  $=$  1 milione di battiti al secondo
- 1 gigahertz (Ghz)  $\neq$  1000 Mhz, ovvero 1 miliardo di battiti al secondo

![](_page_39_Figure_4.jpeg)

![](_page_39_Picture_5.jpeg)

## Memorie ed archivi

- Il computer, per gestire i dati prodotti o elaborati, ha bisogno di memorie, cioè di supporti dove memorizzarli.
- I dati vengono "salvati" in supporti fissi
- L'insieme di questi dati costituiscono degli "archivi di dati"
- In ogni computer esiste un archivio di dati composto da tutto ciò che l'utente ha, di volta in volta, memorizzato.

![](_page_40_Picture_5.jpeg)

![](_page_40_Picture_6.jpeg)

### Capacità di memoria

- Il computer ha un linguaggio con il quale comunica, dopo opportune traduzioni operate da appositi programmi, con l'utente.
- La complessità del linguaggio del computer deriva dal fatto che questo utilizza e gestisce "dati digitali" (cioè, che possono assumere 2 valori)

![](_page_41_Picture_3.jpeg)

![](_page_41_Picture_4.jpeg)

## In che modo avviene questa elaborazione ?

- Supponiamo di disporre di una apparecchiatura costituita da un solo circuito , che può essere :
	- $\triangleright$  aperto = 0
	- chiuso = 1
- Questa variabile che assume solo 2 stati (0 e 1) si chiama "**bit**"

 $(da<sup>4</sup>binary digit'<sup>7</sup> = cifra binaria)$ 

• Il bit costituisce l'unità minima di informazione

![](_page_42_Picture_7.jpeg)

- Un solo circuito è però insufficiente per comunicare al computer tutto l'alfabeto (maiuscolo e minuscolo), i numeri, i simboli di punteggiatura ed i caratteri grafici
- Il computer infatti "ragiona" unicamente interpretando gruppi di 8 bit, cioè comandi rappresentati da sequenze di otto simboli "uno" e "zero"
- $\bullet$  **8 bit**  $=$  **1 byte**
- Il byte è l'ingombro di memoria di un singolo carattere digitato a tastiera

![](_page_43_Picture_4.jpeg)

![](_page_43_Picture_5.jpeg)

- Considerando tutte le possibili combinazioni di 0 e 1/per ogni singolo circuito degli otto (circuiti) necessari, si ottiene un totale di 256 possibilità  $(2<sup>8</sup> = 256$  combinazioni con ripetizione di 2 elementi presi a gruppi di otto)
- Attraverso le 256 combinazioni si ottengono i 256 caratteri necessari per comunicare con il computer.

![](_page_44_Figure_2.jpeg)

![](_page_44_Picture_3.jpeg)

![](_page_45_Picture_0.jpeg)

![](_page_45_Picture_42.jpeg)

![](_page_45_Picture_2.jpeg)

![](_page_45_Picture_3.jpeg)

- Tale codifica viene denominata ASCII (American Standard Code for Information Interchange)
- *Il byte costituisce* l'unità di misura della capacità della memoria
	- La quantità di memoria si misura generalmente mediante multipli del byte, ossia:
		- $\triangleright$  1 kilobyte (1 KB) = 1024 byte
		- $1$  megabyte (1 MB) =  $1024$  KB, ossia 1.048.576 byte
		- $1$  gigabyte (1 GB)  $\neq$  1024 MB, ossia 1.073.741.824 byte
		- $\geq 1$  terabyte (1 TB) = 1024 GB, ossia 1.099.511.627.776 byte

![](_page_46_Picture_7.jpeg)

![](_page_46_Picture_8.jpeg)

#### Memoria di massa

Tutti i dispositivi che consentono di memorizzare dati in maniera stabile costituiscono la memoria di massa.

- 1. Hard Disk (o disco fisso)
- 2. Floppy disk
- 3. CD–ROM
- 4. DVD
- 5. ZIP Drive Nastri magnetici
- 6. USB Pen-Drive
- 7. Memory Card

![](_page_47_Picture_9.jpeg)

![](_page_47_Picture_10.jpeg)

#### Hard disk

L'hard disk del computer  $\hat{e}$  in grado di conservare elevate quantità di dati. Oggi un disco fisso medio ha una capacità di memoria di almeno 320 **GB** 

L'hard disk conserva i dati registrati anche in assenza di alimentazione elettrica: i dati, infatti, sono memorizzati magneticamente sulla sua superficie

![](_page_48_Picture_3.jpeg)

![](_page_48_Picture_4.jpeg)

# Floppy disk

- Supporto molto diffuso e dal costo molto contenuto
- Viene utilizzato per memorizzare e spostare piccole quantità di dati da un PC ad un altro
- I dati possono essere memorizzati, letti, trasformati e ri -memorizzati sul supporto, attraverso il lettore Floppy Disk
- La limitata capacità di memoria (1,44 MB) ed il suo possibile deterioramento stanno causando l'abbandono di tale tipo di supporto da parte degli utenti.

![](_page_49_Picture_5.jpeg)

![](_page_49_Picture_6.jpeg)

![](_page_49_Picture_7.jpeg)

## CD -ROM

- Tipo di supporto molto più capiente del floppy disk
- Il nome significa **C**ompact **D**isk **R**ead **O**nly **M**emory (ovvero memoria di sola lettura)
- Ciò significa che i dati, una volta memorizzati, vengono solamente letti, senza possibilità di essere modificati e ri -memorizzati sul supporto
- I dati vengono letti attraverso il lettore CD -ROM;
- Per poter memorizzare dati è necessario disporre di un masterizzatore

![](_page_50_Picture_6.jpeg)

![](_page_50_Picture_7.jpeg)

- Oggi però esistono e vanno sempre più diffondendosi, i CD-ROM riscrivibili, indicati dalla sigla CD-RW (**C**ompact **D**isk – **R**e**W**ritable)
- La capacità di memoria dei CD-ROM è attorno ai 700 MB

![](_page_51_Picture_2.jpeg)

• La capacità di memoria dei CD-RW è attorno ai 650 MB.

![](_page_51_Picture_4.jpeg)

![](_page_51_Picture_5.jpeg)

# DV

- · Da qualche tempo i CD-ROM/sono stati affiancati da nuovi supporti, i DVD **(Digital Versatile Disk),** all'apparenza identici ai CD
- I vantaggi di *questi* supporti consistono principalmente nelle elevate capacità di memorizzazione : da 4,5 a oltre 9 GB
- I DVD non possono essere letti dai lettori CD-ROM, ma richiedono unità apposite, mentre è possibile il contrario
- I masterizzatori DVD hanno ancora costi molto elevati .

![](_page_52_Picture_5.jpeg)

![](_page_52_Picture_6.jpeg)

# Unità Zip – Nastri magnetici

- **L'unità zip** è un hard disk rimovibile con supporti simili a floppy disk leggermente più grandi, generalmente utilizzato per il backup e il ripristino dei dati di importanza critica e/o grandi quantità di documenti.
- **I nastri magnetici** sono usati dagli amministratori di grandi sistemi di computer per creare periodicamente copie del contenuto degli hard disk (backup) per salvare i dati in caso di guasto dell'unità disco. La lettura/scrittura è effettuata in modo sequenziale (ciò può comportare lo scorrimento di tutta la bobina per individuare un determinato file), quindi molto lenta.

![](_page_53_Picture_3.jpeg)

![](_page_53_Picture_4.jpeg)

![](_page_53_Figure_5.jpeg)

![](_page_53_Picture_6.jpeg)

## Pen -Drive

- La **Pen -Drive** è un'unità di memorizzazione di massa portatile che, tramite la porta USB si collega al personal computer. Al suo interno è utilizzata una memoria di tipo flash10. Date le ridotte dimensioni, la versatilità e facilità d'utilizzo, sta diventando il tipo di unità preferita per il trasporto fisico dei dati; la velocità di trasferimento dei dati (upload e download), seppur inferiore a quella delle componenti che costituiscono la memoria cache o quella centrale, ma
- 

![](_page_54_Picture_3.jpeg)

• anche dello stesso hard disk interno, è superiore a quella dei CD e DVD.

![](_page_54_Picture_5.jpeg)

#### Memory *Card*

• Le **Memory Card** sono anch'esse dei dispositivi di memorizzazione di massa portatile, sviluppate sulla tecnologia di tipo flash. In base al tipo di utilizzo originario, si differenziano per le soluzioni tecniche adottate dai vari produttori, che ne determinano la capacità di memorizzazione, i tempi di accesso e trasferimento dati, nonché le dimensioni fisiche del supporto. Queste schede possono essere utilizzate su apparecchiature diverse quali fotocamere digitali, palmari, lettori MP3, telefoni cellulari. Gli attuali computer montano appositi lettori per tutti questi tipi di schede.

![](_page_55_Picture_2.jpeg)

![](_page_55_Picture_3.jpeg)

![](_page_55_Picture_5.jpeg)

![](_page_55_Picture_6.jpeg)

#### Memoria veloce

- È un tipo di memoria detta anche "volatile", in quanto, in assenza di corrente elettrica, i dati presenti in essa vanno perduti
- Un esempio è la RAM

![](_page_56_Picture_3.jpeg)

![](_page_56_Picture_4.jpeg)

![](_page_56_Picture_5.jpeg)

## La RAM

- RAM o Random Access Memory, cioè memoria ad accesso casuale
- È il principale tipo di memoria utilizzata in fase operativa dal computer
- Essa è a disposizione dell'utente per la memorizzazione temporanea (compiuta in automatico dal computer) dei dati e programmi che sono oggetto di elaborazione in una determinata sessione di lavoro
- Una configurazione minima richiede ormai 512 MB o 1 GB di RAM

![](_page_57_Picture_5.jpeg)

![](_page_57_Picture_6.jpeg)

## La ROM

- ROM = Read Only Memory, cioè memoria di sola lettura
- È un tipo di memoria a sola lettura contenente dati e istruzioni che non possono essere modificati
- In particolare, in essa sono memorizzate in maniera permanente tutte le istruzioni che consentono l'esecuzione delle operazioni necessarie al momento dell'avviamento del computer (bootstrap).

![](_page_58_Picture_4.jpeg)

![](_page_58_Picture_5.jpeg)

![](_page_59_Picture_0.jpeg)

## Il software

- Insieme dei programmi che vengono svolti dal computer
- Bisogna distinguere tra:
	- software di sistema (o sistema operativo)
	- Software applicativo

![](_page_60_Picture_5.jpeg)

![](_page_60_Picture_6.jpeg)

#### Il sistema operativo

• È quel software di base che viene avviato automaticamente all'accensione del computer e che consente a questo di acquisire le funzionalità indispensabili per poter interagire con l'utente (gestione del mouse, del video …) e per permettere di usare gli altri programmi desiderati.

![](_page_61_Picture_2.jpeg)

![](_page_61_Picture_3.jpeg)

• Il sistema operativo più diffuso sino all'inizio degli anni '90 è stato MS-DOS (Microsft-Disk  $\Omega$ ) Operating System) della Microsoft di Bill Gates

 $\bullet$  In seguito, la Microsoft ha introdotto il sistema Operativo Windows, attualmente il più diffuso nel mondo, nelle sue diverse versioni (Windows 95; Windows 98; Windows Me; Windows XP; Vista; Windows 7.)

![](_page_62_Picture_2.jpeg)

![](_page_62_Picture_3.jpeg)

- La principale differenza fra MS-DOS e Windows riguarda l'interfaccia, cioè il tipo di comunicazione prevista tra utente e macchina
- $MS-DOS =$ interfaccia testuale Tutti i comandi avvenivano tramite testo (molto complicato)
- Windows = interfaccia grafica (GUI) Graphic User Interface

![](_page_63_Picture_4.jpeg)

 L'utente comunica con il computer attraverso il mouse o la tastiera, per mezzo di una serie di icone, di finestre e di menu a discesa che semplificano notevolmente la scelta dei comandi.

FINESTRE: visualizzano programmi diversi funzionanti in modalità contemporanea.

ICONE: richiamano in modo veloce i programmi applicativi e i comandi, senza nemmeno digitarne il nome.

CARTELLE: rappresentano archivi registrati su disco.

PULSANTI: consentono di eseguire alcune operazioni senza nemmeno servirsi dei comandi presenti nei menù a tendina.

![](_page_64_Picture_4.jpeg)

![](_page_64_Picture_5.jpeg)

## Software applicativo

- È composto dai programmi che sono utilizzati ormai quotidianamente
- Tra i software applicati più diffusi troviamo:
	- Gli elaboratori di testo
	- I fogli di calcolo
	- I database
	- I programmi di grafica
	- I programmi di presentazione
	- lacktriangleright in the Videogiodchi

![](_page_65_Picture_9.jpeg)

![](_page_65_Picture_10.jpeg)

![](_page_65_Picture_11.jpeg)